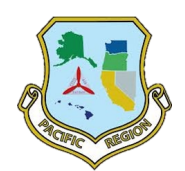

## **ReadyOp UserID and Device Request**

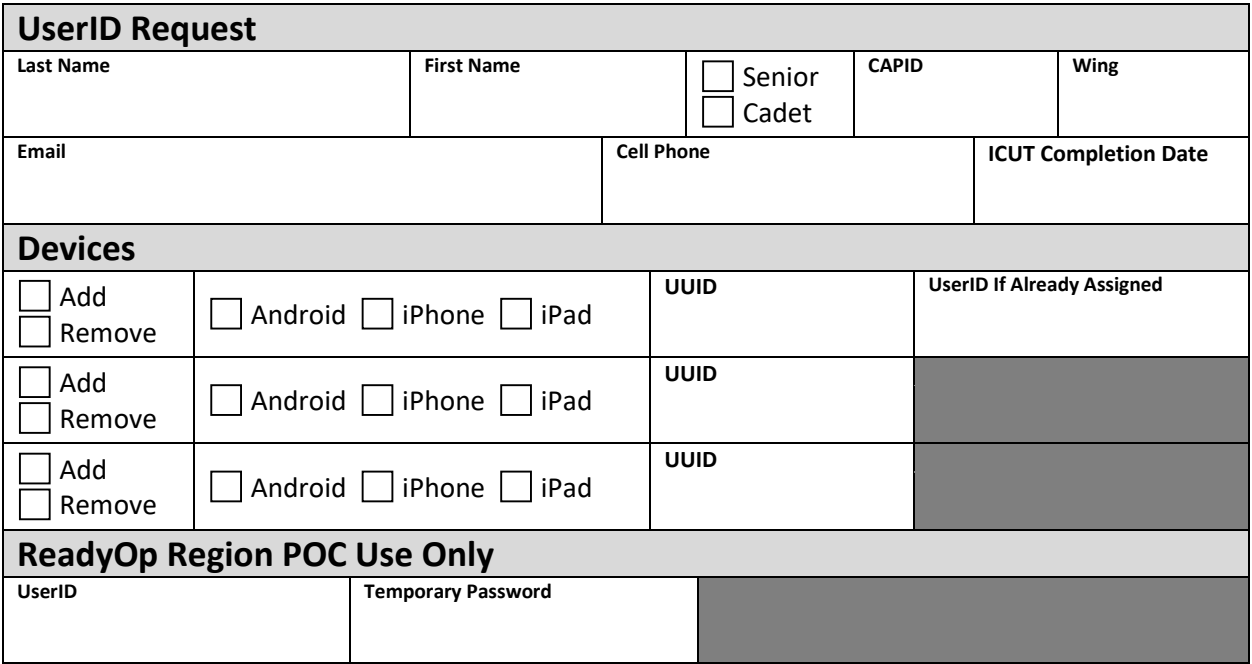

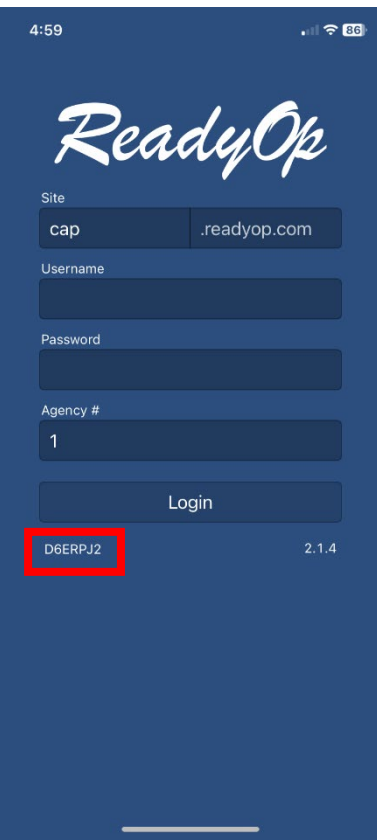

UUID is located at the lower left-hand corner of the ReadyOp DT sign in screen.

Site – "CAP" Agency # - "1"